# *Controls Object Model Arcgis*

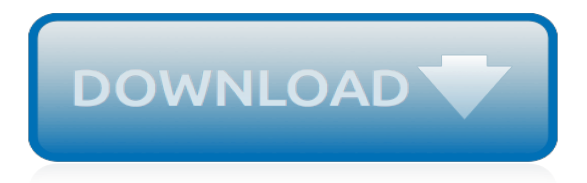

#### **Controls Object Model Arcgis**

The first step in this process is to register an application on ArcGIS Online or ArcGIS for Developers to obtain the necessary application credentials used with the authentication process.. Registering your application. When you register your application with ArcGIS Online you are given credentials that allow you to initiate named user login or app login.

### **Implementing App Login | ArcGIS for Developers**

Highlights. The highlights section includes major functionality updates at this release. Start up experience. The first thing you will notice with ArcGIS Pro 2.3 is the start-up experience. This page has been redesigned and enhanced to include new functionality.

## **What's new in ArcGIS Pro 2.3—ArcGIS Pro | ArcGIS Desktop**

Example usage. Example: URL for the "ESRI\_StateCityHighway\_USA" map service on sampleserver1. https://sampleserver1.arcgisonline.com/ArcGIS/rest/services/Specialty ...

## **Map Service—ArcGIS REST API: Services Directory | ArcGIS ...**

NIM071529 - Equivalency issue with PageLayoutBean with ArcGIS Engine Runtime Service Pack 2. NIM072566 - The layers underneath the basemap layer do not return in the table of contents hit test, instead it returns a null value.

## **ArcGIS (Desktop, Engine, Server) - Esri**

Issues addressed with Service Pack 3 ArcGIS Desktop ; NIM004239 - Hillshade tool with model shadows option produces artifacts when used with low altitude values.

## **ArcGIS (Desktop, Engine, Server) - Esri**

It's a head-to-head GIS software showdown with the star-studded lineup in the GIS industry- ArcGIS vs QGIS. Discover the differences between ArcGIS and QGIS

#### **27 Differences Between ArcGIS and QGIS - GIS Geography**

The Power Flow module software is the power flow analysis module of the CYME power engineering software for the analysis of three-phase electric power networks.

#### **CYME Power Engineering Software - Power Flow Analysis**

Petroleum Experts Copyright @ 2018 Petroleum Experts Ltd. 5 REVEAL (included within maintenance) The main developments implemented in REVEAL version 8.0 are detailed ...

#### **IPM 11 - petex.com**

InfoNet will store an unlimited number of images and attachments per object. However there are old default fixed attachment fields, these have a green background to the data row.

#### **InfoNet | Innovyze Insider Blog**

the problem of this is when you have a large set of htmlAttributes, you have to repeat all the others just to switch the readonly???And it's even worse when you have other attributes (similar to readonly) to switch together independently, such as disabled, required, ...So suppose the number of such attributes is n, you need  $2^n$ n expressions with duplicated settings for other attributes.

#### **How do I make EditorFor conditionally readonly?**

What's New provides a complete list of the latest software features. This list includes upgrades, modules, standards, libraries, and features from previous versions.

#### **What's New | ETAP Software Releases | New Features | Learn ...**

Visual Basic is a third-generation event-driven programming language from Microsoft for its Component Object Model (COM) programming model first released in 1991 and declared legacy during 2008. Microsoft intended Visual Basic to be relatively easy to learn and use. Visual Basic was derived from BASIC and enables the rapid application development (RAD) of graphical user

interface (GUI ...

### **Visual Basic - Wikipedia**

This is a list of file formats used by computers, organized by type. Filename extensions are usually noted in parentheses if they differ from the file format name or abbreviation. Many operating systems do not limit filenames to one extension shorter than 4 characters, as was common with some operating systems that supported the File Allocation Table (FAT) file system.

### **List of file formats - Wikipedia**

Software for Manipulating or Displaying NetCDF Data. This document provides references to software packages that may be used for manipulating or displaying netCDF data. We include information about both freely-available and licensed (commercial) software that can be used with netCDF data.

## **Software for Manipulating or Displaying NetCDF Data**

Emerio Technologies Private Limited. 8th Floor, SKCL Central Square II Unit B20 Thiru-VI-Ka Industrial Estate, Guindy, Chennai 600 032, Tamil Nadu, India

## **Contact Us – EMERIO**

Download the latest version of PCSWMM and browse update history.

## **PCSWMM Updates and Downloads**

Deductive Reasoning — The ability to apply general rules to specific problems to produce answers that make sense.; Information Ordering — The ability to arrange things or actions in a certain order or pattern according to a specific rule or set of rules (e.g., patterns of numbers, letters, words, pictures, mathematical operations).; Problem Sensitivity — The ability to tell when ...

### **15-1141.00 - Database Administrators - O\*NET OnLine**

Free C / C++ Source Code Library Links. Here are some useful add-in related links I've started collecting. This section is still very much under construction, and more Free C++ Source Code / Library links will be appearing in the future. If any Free C++ Source Code / Library link dies, please contact me.

#### **Free C / C++ Source Code Library Links - UCanCode**

Settings Files - FileExtension.org. File extension: The full name of the file: Popularity: File extension 256: Descent 2 Color Palette File

#### **Settings Files - File Extension**

Mark Wilkinson, of the Department of Zoology, The Natural History Museum, London, U.K. (marw (at) nhm.ac.uk) has produced TAXEQ3, a program to carry out Safe Taxonomic Reduction, which means dropping some species to get a set whose phylogenetic relationships are less ambiguous.The method is described in a paper: Wilkinson, M. 1995. Coping with abundant missing entries in phylogenetic inference ...

[msbte 5th secham model ans paper e,](http://nobullying.com/msbte_5th_secham_model_ans_paper_e.pdf) [alexander osterwalder busineb model generation](http://nobullying.com/alexander_osterwalder_busineb_model_generation.pdf), [business objects](http://nobullying.com/business_objects_universe_design.pdf) [universe design](http://nobullying.com/business_objects_universe_design.pdf), [flickr business model,](http://nobullying.com/flickr_business_model.pdf) [modeling enterprise architecture with togaf,](http://nobullying.com/modeling_enterprise_architecture_with_togaf.pdf) [in defence of objective](http://nobullying.com/in_defence_of_objective_bayesianism.pdf) [bayesianism,](http://nobullying.com/in_defence_of_objective_bayesianism.pdf) [modeling chocolate for cake decorating](http://nobullying.com/modeling_chocolate_for_cake_decorating.pdf), [vikram series degree model papers](http://nobullying.com/vikram_series_degree_model_papers.pdf), [kenmore sewing](http://nobullying.com/kenmore_sewing_machine_model_385_12491_instruction_manual.pdf) [machine model 385 12491 instruction manual](http://nobullying.com/kenmore_sewing_machine_model_385_12491_instruction_manual.pdf), [modeling axisymmetric flows,](http://nobullying.com/modeling_axisymmetric_flows.pdf) [construction company business](http://nobullying.com/construction_company_business_model.pdf) [model,](http://nobullying.com/construction_company_business_model.pdf) [advanced modelling in finance using excel and vba,](http://nobullying.com/advanced_modelling_in_finance_using_excel_and_vba.pdf) [object lessons on kindness,](http://nobullying.com/object_lessons_on_kindness.pdf) [porches and sunrooms](http://nobullying.com/porches_and_sunrooms_planning_and_remodeling_ideas_home_improvement.pdf) [planning and remodeling ideas home improvement,](http://nobullying.com/porches_and_sunrooms_planning_and_remodeling_ideas_home_improvement.pdf) [smalltalk v 32 bit object oriented programming system tutorial](http://nobullying.com/smalltalk_v_32_bit_object_oriented_programming_system_tutorial_1994.pdf) [1994,](http://nobullying.com/smalltalk_v_32_bit_object_oriented_programming_system_tutorial_1994.pdf) [combating money laundering and terrorist financing a model of best,](http://nobullying.com/combating_money_laundering_and_terrorist_financing_a_model_of_best.pdf) [objectif concours tout en un auxiliaire](http://nobullying.com/objectif_concours_tout_en_un_auxiliaire_de_pueacutericulture.pdf) [de pueacutericulture,](http://nobullying.com/objectif_concours_tout_en_un_auxiliaire_de_pueacutericulture.pdf) [role models john waters](http://nobullying.com/role_models_john_waters.pdf), [an introduction to mathematical modeling bender](http://nobullying.com/an_introduction_to_mathematical_modeling_bender.pdf)